<span id="page-0-0"></span>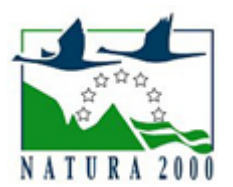

# NATURA 2000 - STANDARDOWY FORMULARZ DANYCH

dla obszarów specjalnej ochrony (OSO), proponowanych obszarów mających znaczenie dla Wspólnoty (pOZW), obszarów mających znaczenie dla Wspólnoty (OZW) oraz specjalnych obszarów ochrony (SOO)

OBSZAR PLH020090

NAZWA OBSZARU Dąbrowy Kliczkowskie

# ZAWARTOŚĆ

- **[1. IDENTYFIKACJA OBSZARU](#page-0-1)**
- [2. POŁOŻENIE OBSZARU](#page-0-2)
- **[3. INFORMACJE PRZYRODNICZE](#page-1-0)**
- [4. OPIS OBSZARU](#page-2-0)
- [6. POWIĄZANIA OBSZARU](#page-3-0)
- [7. MAPA OBSZARU](#page-4-0)

### <span id="page-0-1"></span>1. IDENTYFIKACJA OBSZARU

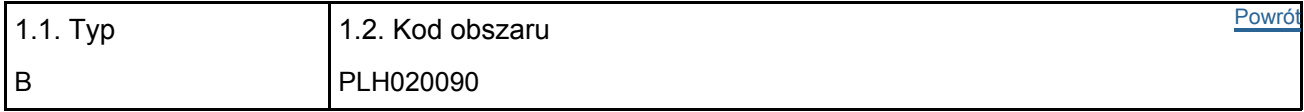

#### 1.3. Nazwa obszaru

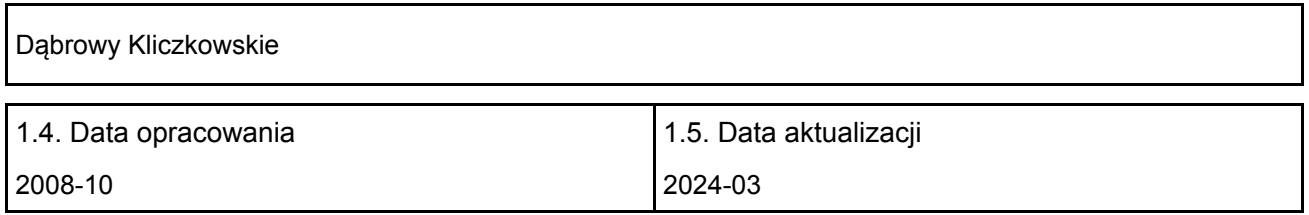

#### 1.6. Instytucja lub osoba przygotowująca wniosek:

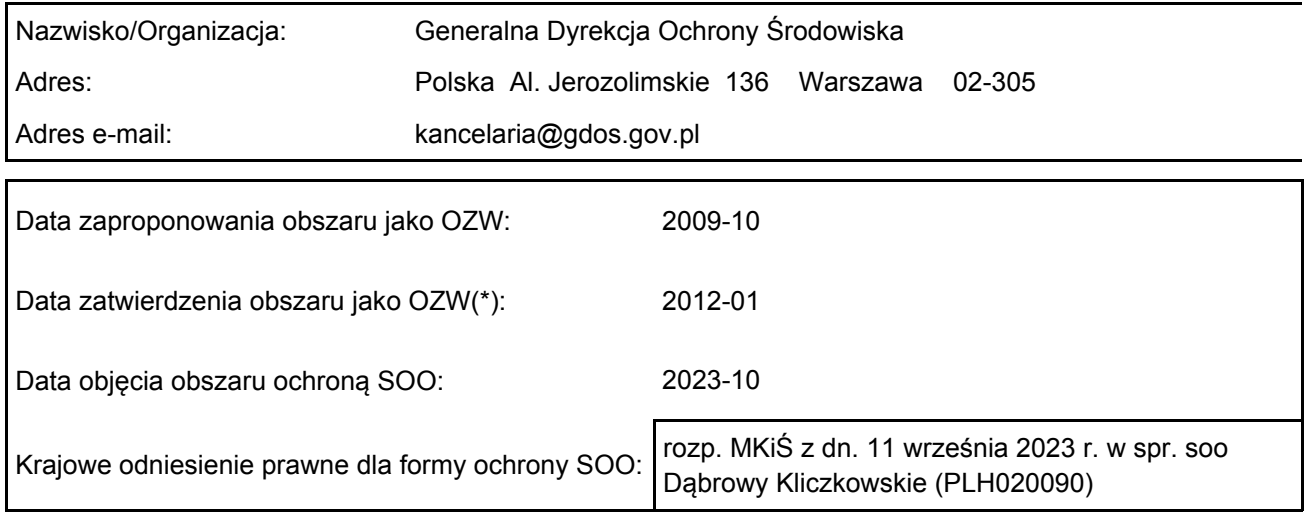

# <span id="page-0-2"></span>2. POŁOŻENIE OBSZARU

2.1. Położenie centralnego punktu [wartości dziesiętne stopni]:

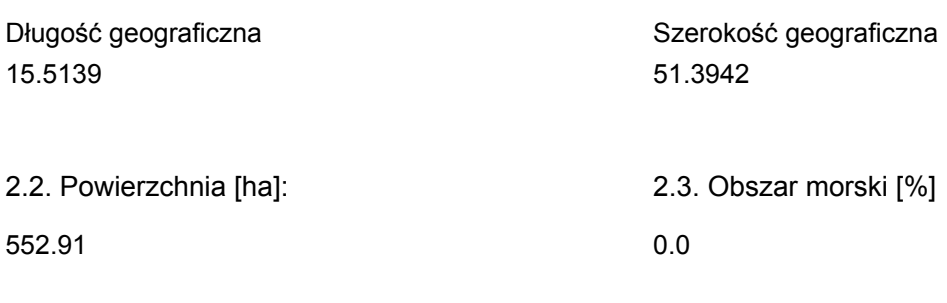

2.5. Kod i nazwa regionu administracyjnego

Kod poziomu NUTS 2 Nazwa regionu

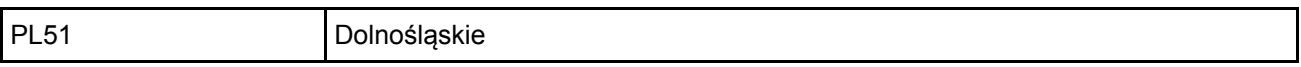

2.6. Region biogeograficzny

Kontynentalny (100.0 %)

# <span id="page-1-0"></span>3. INFORMACJE PRZYRODNICZE

[Powrót](#page-0-0) 3.1. Typy siedlisk przyrodniczych występujących na terenie obszaru i ocena znaczenia obszaru dla tych siedlisk:

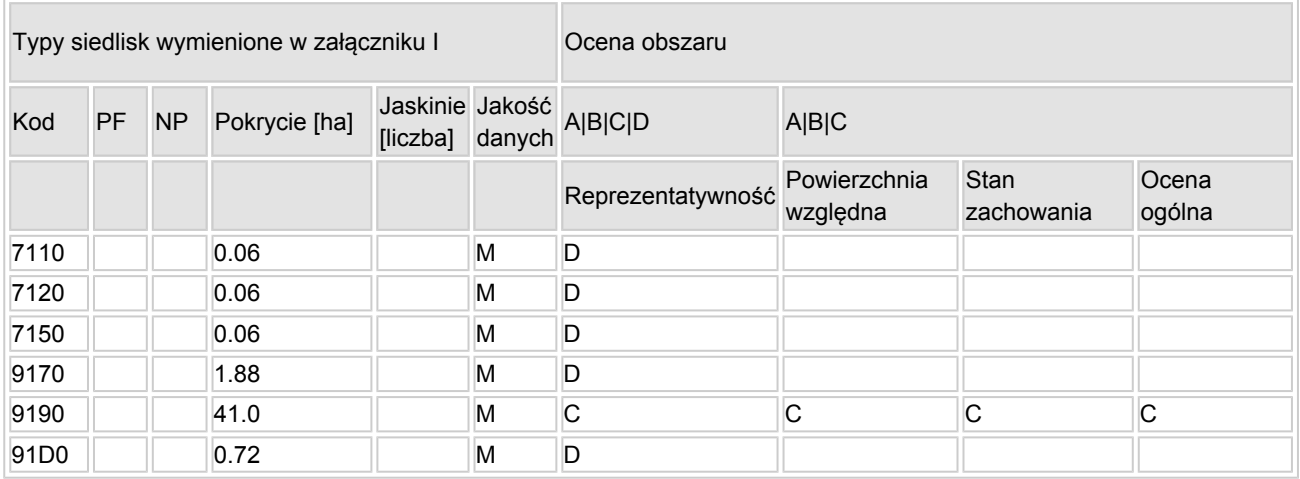

- PF: dla typów siedlisk, do których mogą odnosić się zarówno formy priorytetowe, jak i niepriorytetowe (6210, 7130, 9430) należy wpisać "x" w kolumnie PF celem wskazania formy priorytetowej.
- NP: jeśli dany typ siedliska nie istnieje już na danym terenie, należy wpisać "x" (opcjonalnie).
- Pokrycie: można wpisywać z dokładnością do wartości dziesiętnych.
- Jaskinie: w przypadku siedlisk typu 8310 i 8330 (jaskinie) należy podać liczbę jaskiń, jeśli nie są dostępne szacunkowe dane na temat powierzchni.
- Jakość danych:  $G =$  "wysoka" (np. na podstawie badań); M = "przeciętna" (np. na podstawie częściowych danych i ekstrapolacji);  $P = \sqrt{n}$ niska" (np. zgrubne dane szacunkowe).

3.2. Gatunki objęte art. 4 dyrektywy 2009I147IWE i gatunki wymienione w załączniku II do dyrektywy 92I43IEWG oraz ocena znaczenia obszaru dla tych gatunków

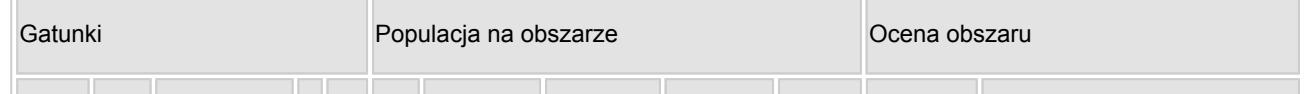

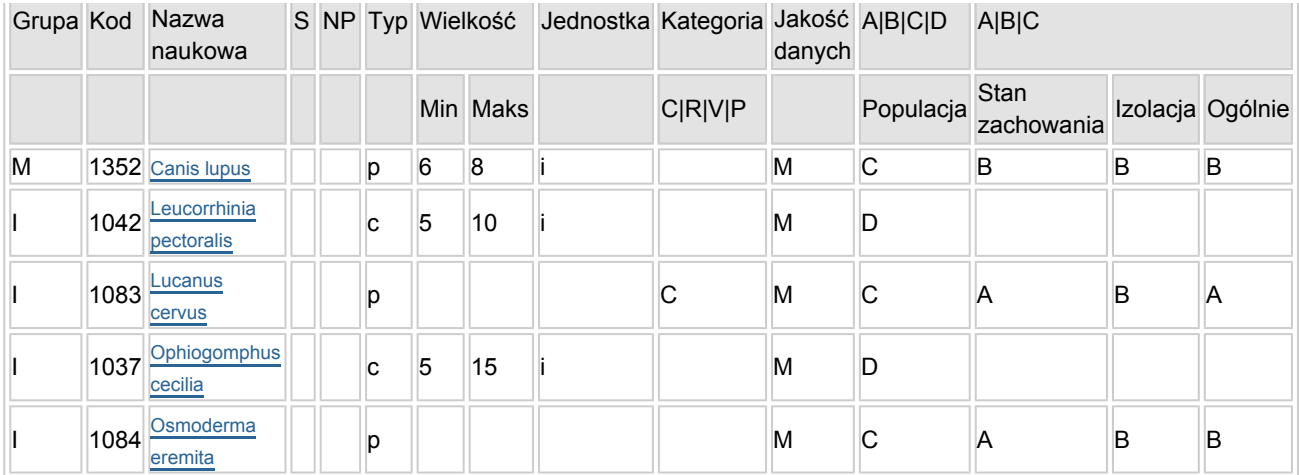

- Grupa:  $A =$  płazy,  $B =$  ptaki,  $F = r$ yby,  $I =$  bezkręgowce, M = ssaki, P = rośliny, R = gady.
- S: jeśli dane o gatunku są szczególnie chronione i nie mogą być udostępnione publicznie, należy wpisać "tak".
- NP: jeśli dany gatunek nie występuje już na danym terenie, należy wpisać "x" (opcjonalnie).
- Typ: p = osiadłe, r = wydające potomstwo, c = przelotne, w = zimujące (w przypadku roślin i gatunków niemigrujących należy użyć terminu "osiadłe").
- $\bullet$  Jednostka: i = osobniki pojedyncze, p = pary lub inne jednostki według standardowego wykazu jednostek i kodów zgodnego ze sprawozdawczością na podstawie art. 12 i 17 (zob. [portal referencyjny](http://bd.eionet.europa.eu/activities/Natura_2000/reference_portal)).
- Kategorie liczebności (kategoria): C = powszechne, R = rzadkie, V = bardzo rzadkie, P = obecne wypełnić, jeżeli brak jest danych (DD), lub jako uzupełnienie informacji o wielkości populacji.
- Jakość danych:  $G =$  "wysoka" (np. na podstawie badań); M = "przeciętna" (np. na podstawie częściowych danych i ekstrapolacji);  $P =$  "niska" (np. zgrubne dane szacunkowe); DD = brak danych (kategorię tę należy stosować wyłącznie, jeśli nie da się dokonać nawet zgrubnej oceny wielkości populacji - w takiej sytuacji można pozostawić puste pole dotyczące wielkości populacji, jednak pole "Kategorie liczebności" musi być wypełnione).

# <span id="page-2-0"></span>4. OPIS OBSZARU

#### 4.1. Ogólna charakterystyka obszaru

Klasa siedliska przyrodniczego **Pokrycie** Pokrycie Pokrycie Pokrycie [%] N17 16.19 N16 18.27 N19 65.54 Ogółem pokrycia siedliska przyrodniczego 100

Dodatkowa charakterystyka obszaru:

Kompleks leśny wchodzi w skład Borów Dolnośląskich i rozciąga się pomiędzy Kwisą a Bobrem. Dominują drzewostany sosnowe z licznymi przestojami dębowymi (okazy debów bezszypułkowych do 250-300 lat). W zachodniej części ostoi występują zwarte fragmenty kwasnych dąbrów.

#### 4.2. Jakość i znaczenie

W ostoi występuje jeden z najcenniejszych w Borach Dolnośląskich fragmentów kwasnych dąbrów i drzewostanów sosnowo-dębowych z bogatą fauną bezkręgowców (Lucanus cervus i Osmoderma eremita). W obrębie ostoi stwierdzane są również przechodnie wilki (Canis lupus). Ważne miejsce występowania zagrożonych ptaków, m.in. włochatki (Aegolius funereus) i sóweczki (Glaucidium passerinum).

[Powrót](#page-0-0)

#### 4.3. Zagrożenia, presje i działania mające wpływ na obszar

Najważniejsze oddziaływania i działalność mające duży wpływ na obszar

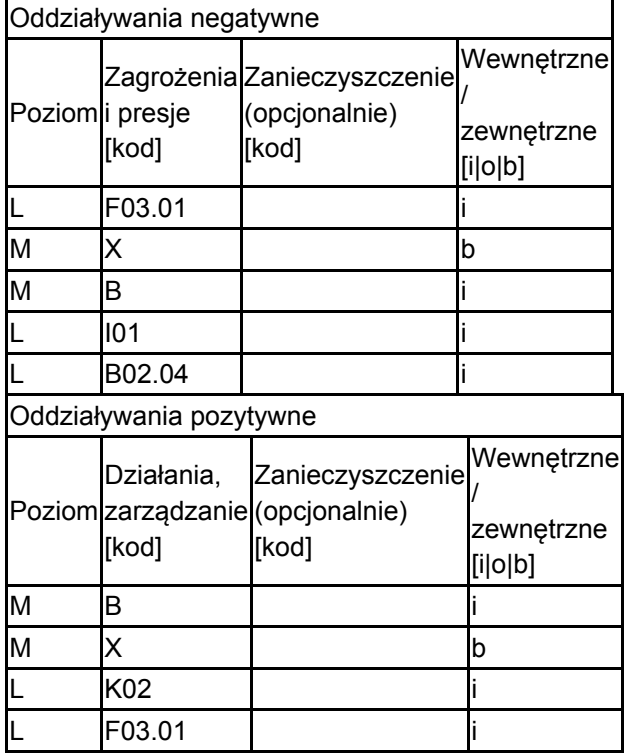

Poziom: H = wysoki, M = sredni, L = niski.

Zanieczyszczenie: N = stosowanie azotu, P = stosowanie fosforu/fosforanów, A = stosowanie kwasów/zakwaszanie, T = toksyczne chemikalia nieorganiczne,

O = toksyczne chemikalia organiczne, X = zanieczyszczenia mieszane.

 $i$  = wewnętrzne,  $o$  = zewnętrzne,  $b$  = jednoczesne.

#### 4.4. Własność (opcjonalnie)

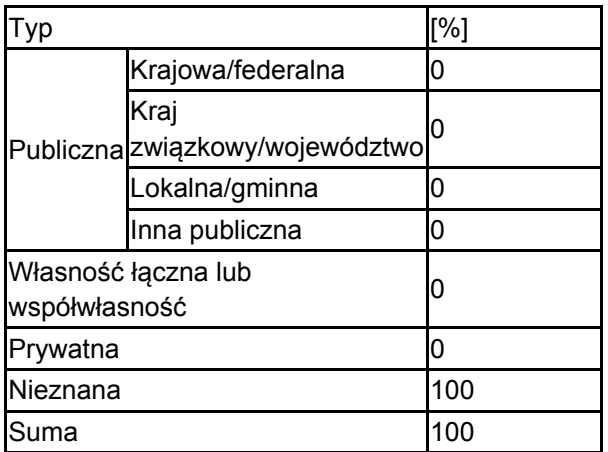

#### 4.5. Dokumentacja (opcjonalnie)

<span id="page-3-0"></span>Bena W. 2007-2008. Dane niepublikowane. Jędrzejewski W., Nowak S., Stachura K., Skierczyński M., Mysłajek R., Niedziałkowski K. i inni 2005 Projekt korytarzy ekologicznych łączących Europejską Sieć Natura 2000 w Polsce Zakład Badania Ssaków PAN 1-78Nowak S., Mysłajek R. W., Kłosińska A., Gabryś G. 2011 Diet and prey selection of wolves (Canis lupus) recolonising Western and Central Polska. Mammal Biol., doi: 10.1016/j.mambio.2011.06.007 Nowak S., Mysłajek R.W. 2011 Wilki na zachód od Wisły. Stowarzysznie dla Naturay "Wilk", Twardorzeczka Świerkosz K. 2007-2008. Dane niepublikowane.

# 6. ZARZĄDZANIE OBSZAREM

#### 6.1. Organ lub organy odpowiedzialne za zarządzanie obszarem:

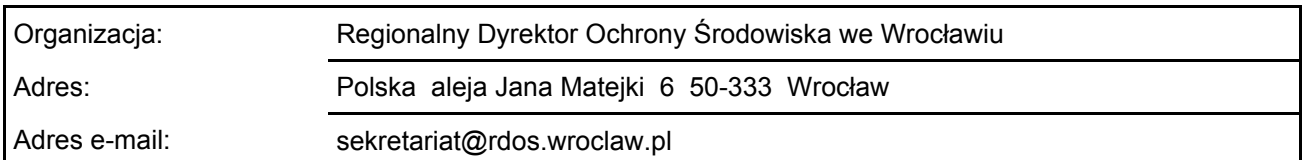

### 6.2. Plan(-y) zarządzania:

Aktualny plan zarządzania istnieje:

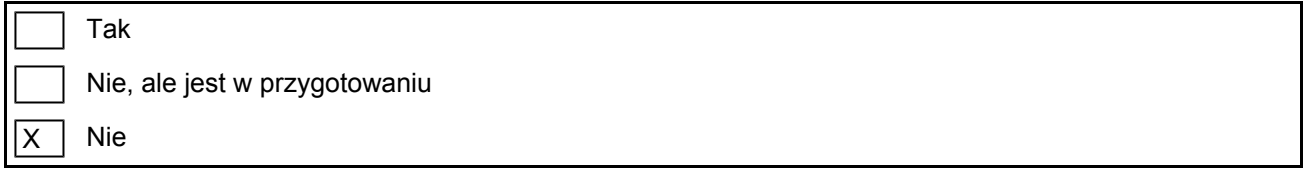

### <span id="page-4-0"></span>7. MAPA OBSZARU

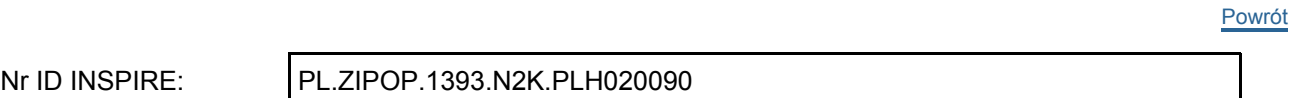

Mapa załączona jako plik PDF w formacie elektronicznym (opcjonalnie)

 $\overline{X}$ Tak  $\Box$  Nie

Odniesienie lub odniesienia do oryginalnej mapy wykorzystanej przy digitalizacji granic elektronicznych (opcjonalnie)

[Powrót](#page-0-0)